## PROCESS OF SUBMISSION ONLINE STUDENT FEE

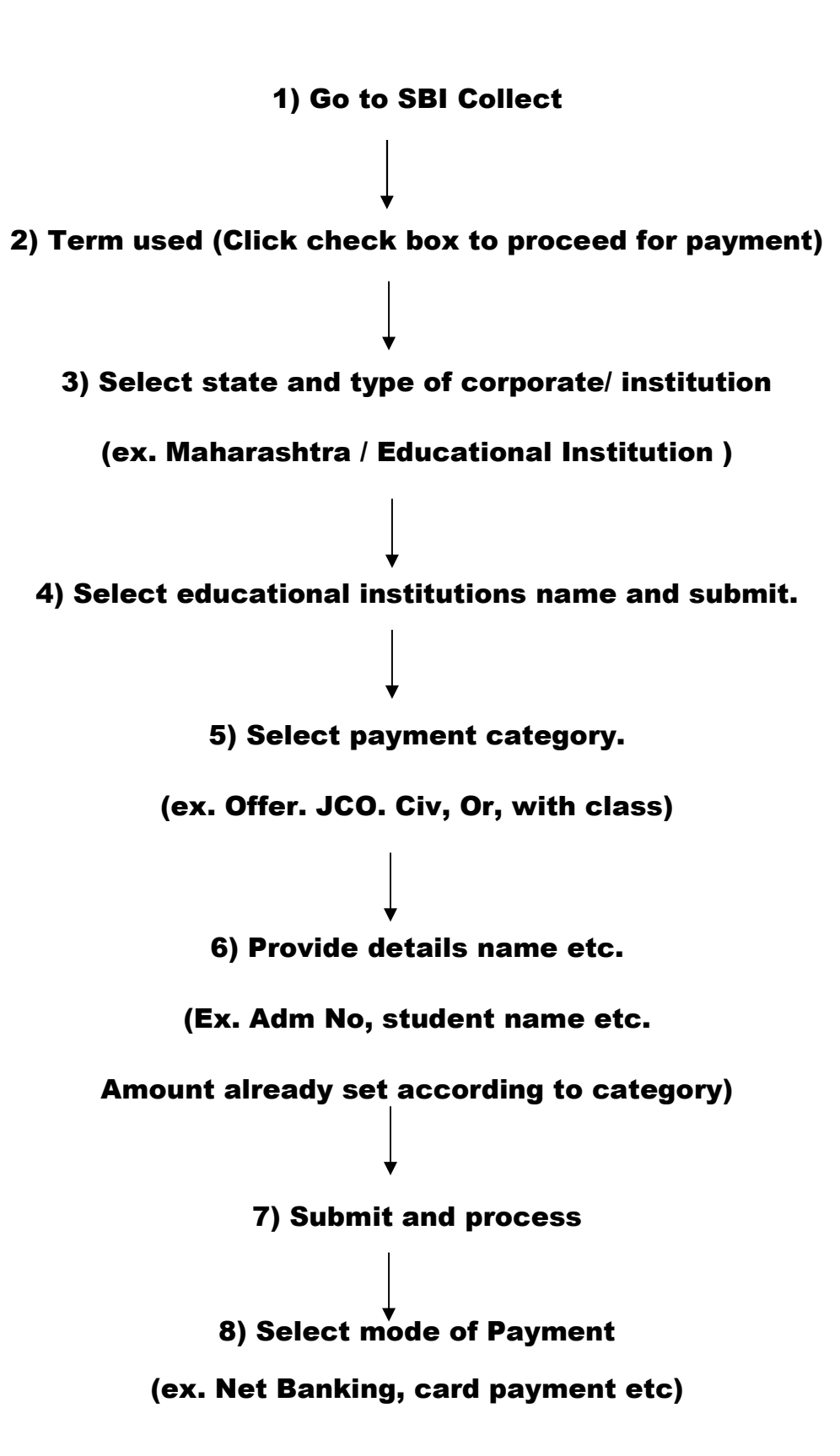